## ЛАБОРАТОРНАЯ РАБОТА №5

## РЕШЕНИЕ СИСТЕМ ЛИНЕЙНЫХ АЛГЕБРАИЧЕСКИХ УРАВНЕНИЙ

## 5.1. ЦЕЛЬ РАБОТЫ

Сформировать у студентов представление о прямых и итерационных методах решения систем линейных уравнений, выработать умения составлять и применять алгоритмы и программы для решения систем уравнений, дать навыки в использовании программных средств для решения систем уравнений.

## 5.2. ПОРЯДОК ВЫПОЛНЕНИЯ РАБОТЫ

1. Изучить теоретическую часть. Выполните задания, соответствующие номеру Вашего варианта, и продемонстрируйте их преподавателю.

2. Оформите отчет по лабораторной работе, который должен содержать:

- титульный лист;
- исходные данные варианта;  $\bullet$
- решение задачи;
- результаты решения задачи.

# 5.3. МЕТОДИЧЕСКИЕ РЕКОМЕНДАЦИИ

### Пример 5.1.

Найти решение системы методом Гаусса:

$$
\begin{cases}\n1,23x_1 - 3,25x_2 - 8,69x_3 = 10,33, \\
7,03x_1 + 4,81x_2 + 0,27x_3 = -6,43, \\
4,49x_1 - 7,55x_2 + 12,51x_3 = 41,53.\n\end{cases}
$$

### Petterue:

Создать файл Exchange.m (листинг 5.1), содержащий описание функции, осуществляющей перестановку строк при обнаружении в текущей строке нулевого элемента на главной диагонали.

```
Листинг 5.1. Файл Exchange.m.
function z=Exchange(C, i)k=i+1:
while C(k, i) == 0k=k+1:
end:
for i=1: size(C,1)s=C(i, i):
    C(i, j) = C(k, j);C(k, i)=s:
end:
z=C:
```
2. Создать файл Simplex.m (листинг 5.2), содержащий описание функции, возвращающей расширенную матрицу системы к диагональному виду.

#### Листинг 5.2. Файл Simplex.m.

```
function z =Simplex(A,b)
N=size(A,1); % Определение числа уравнений системы
C=cat(2,A,b); % Создание расширенной матрицы системы
for i=1:N-1if C(i, i) == 0C=Exchange(C,i);end;
    for i=0:NC(i, N+1-j)=C(i, N+1-j)/C(i, i);end;
    for m=i+1:Nalpha=C(m,i);for j=i:N+1C(m, j) = C(m, j) - \alpha 1pha*C(i, j);
        end;
    end:
end:
C(N, N+1)=C(N, N+1)/C(N, N);C(N,N)=1;z=C:
```
3. Создать файл Gauss.m (листинг 5.3), содержащий описание функции, возвращающей решение системы линейных уравнений методом Гаусса.

```
Листинг 5.3. Файл Gauss.m.
function z = Gauss(A, b)C = Simplex(A, b);
N=size(A,1):
V(N)=C(N,N+1);for i=1:N-1s = 0:
    for k=0: i-1s = s + C(N - j, N - k) * v(N - k);end:
    v(N-j)=(C(N-j,N+1)-s)/(C(N-j,N-j);end:
Z=V':
4. Задать матрицу системы линейных уравнений:
>> A=[1.23, -3.25, -8.69; 7.03, 4.81, 0.27; 4.49, -7.55, 12.51]A =-3.6900-8.69001.2300
    7.0300
              4.8100
                         0.2700
    4.4900
              -7.550012.5100
5. Задать вектор-столбец свободных членов:
\Rightarrow b=[10.33; -6.43; 41.53]
b =10.3300
   -6.4300
```

```
41.5300
```
6. Решить систему уравнений, использую функцию Gauss():  $\gg$  x=Gauss(A,b)

 $x =$ 

- 1.6468  $-3.7694$
- 0.4540

7. Проверить правильность решения системы линейных уравнений:  $>> A^*x$ 

 $ans =$ 

10.3300  $-6.4300$ 41.5300

Ответ: решением системы Гаусса является вектор-столбец метолом  $(1.6467)$  $-3.7694$  $x =$ 

0,4540

## Пример 5.2.

Решить систему линейных алгебраических уравнений методом итерации с точностью 0,001:

$$
\begin{cases}\n1,23x_1 - 3,25x_2 - 8,69x_3 = 10,33, \\
7,03x_1 + 4,81x_2 + 0,27x_3 = -6,43, \\
4,49x_1 - 7,55x_2 + 12,51x_3 = 41,53.\n\end{cases}
$$

### Решение:

Для начала преобразуем данную систему к виду пригодному для итерационного процесса:

1. Возьмем первым уравнением второе, третьим - третье, а вторым сумму первого и третьего уравнений:

$$
\begin{cases}\n7,03x_1 + 4,81x_2 + 0,27x_3 = -6,43, \\
5,72x_1 - 10,8x_2 + 3,82x_3 = 51,86, \\
4,49x_1 - 7,55x_2 + 12,51x_3 = 41,53.\n\end{cases}
$$

2. Разделим каждое уравнение на диагональный коэффициент и выразим из каждого уравнения диагональное неизвестное:

$$
\begin{cases}\nx_1 = -0.6842x_2 - 0.0384x_3 - 0.9146, \\
x_2 = 0.5296x_1 + 0.3537x_3 - 4.8018, \\
x_3 = -0.3589x_1 + 0.6035x_2 + 3.3197.\n\end{cases}
$$

3. Создайте файл Iterac.m (листинг 5.4), содержащий описание функции, возвращающей решение системы линейных уравнений методом простой итерации.

Листинг 5.4. Файл Iterac.m. function Iterac(C1,d1,eps)  $N=size(C1,1)$ ;  $R1 = d1$ ;

 $q1 = R1;$ 

 $q2=(C1*q1)+R1;$ 

```
p=0;
s=0:
for i=1:Nif abs(q2(i)-q1(i))>s
        s = abs(q2(i) - q1(i));end;
end:
while s>eps
    p=p+1;
    q1=q2;q2=(C1*q1)+R1;s=0:
    for i=1:Nif abs(q2(i)-q1(i))>ss = abs(q2(i) - q1(i));end:
end:
end:
a<sub>2</sub>(C1*q2)+R1-q2pabs(q2-q1)4. Задайте матрицу системы, приведенной к виду, пригодному для метода
простой итерации:
>> A=[0, -0.6842, -0.0384; 0.5296, 0, 0.3537; -0.3589, 0.6035, 0]
A =\overline{0}-0.6842-0.03840.5296
                    \overline{\mathbf{0}}0.3537
   -0.35890.6035
                              \mathbf 05. Задайте вектор-столбец свободных членов:
\Rightarrow b=[-0.9146; -4.8018; 3.3197]
b =-0.9146-4.80183.3197
6. Найдите решение системы линейных уравнений:
>> Iterac(A,b,0.001)
q2 =1.6469
   -3.76880.4537
ans =1.0e-003 *
   -0.3175-0.34750.4688
p =11
ans =1.0e-003 *
```
0.5043  $0.4768$ <br> $0.2273$ 

 $(1,6469)$ **Ответ:** решением системы является вектор-столбец  $x = \begin{bmatrix} 1 & 0 & 0 \\ -3 & 7688 \\ 0.4537 \end{bmatrix}$ , полученный

на 11 шаге итерации.

### Пример 5.3.

Решить систему линейных алгебраических уравнений методом Зейделя с точностью 0,001:

 $\begin{cases} 1{,}23x_1-3{,}25x_2-8{,}69x_3=10{,}33,\\ 7{,}03x_1+4{,}81x_2+0{,}27x_3=-6{,}43,\\ 4{,}49x_1-7{,}55x_2+12{,}51x_3=41{,}53. \end{cases}$ 

#### Решение:

1. Создать файл Zeidel.m (листинг 5.5), содержащий описание функции, выполняющей последовательно: а) приведение системы к нормальному виду; б) приведение нормальной системы к виду, пригодному для итерационного процесса Зейделя; в) реализацию итерационного процесса Зейделя.

Листинг 5.5 Файл Zeidel.m.

```
function Zeidel(A,b,eps);
N=size(A,1):
% Приведение системы к нормальному виду
C=A' * A:
D=A' * b:
% Приведение системы к виду, пригодному для итерационного процесса
for i=1:ND1(i)=D(i)/(C(i, i))end:
D1=D1'; % Транспонирование матрицы
d1=01:
for i=1:Nfor i=1:Nif i == jC1(i, i)=0:
        else
            C1(i, j) = -C(i, j) / C(i, i);end:
    end:
end:
% Решение СЛАУ методом Зейделя
R1 = d1;
q1=R1;
% Создание матрицы для хранения промежуточных данных
t = size(C1):
N = t(1, 1):
```

```
q2 = zeros(t(1,1), 1);% Цикл вычислений
p=0;s = 0:
for i=1:Nif abs(q2(i)-q1(i))>s
        s = abs(q2(i) - q1(i));end:
end:
while s>eps
    q2 = q1;p=p+1;
    for f=1:Nv = (C1 \cdot q1) + R1;x(f,1)=v(f,1);q1(f,1)=x(f,1);end:
    s = 0:
    for i=1:Nif abs(a2(i)-a1(i))>ss = abs(q2(i) - q1(i));end:
end:
    q1=x;end:
'Ответы: '
q2'Проверка: '
A * q2'число проходов: '
\mathsf{D}abs(q2-q1)2. Задать значения коэффициентов при неизвестных исходной системы
линейных уравнений и столбец свободных членов:
>> A=[1.23,-3.25,-8.69;7.03,4.81,0.27;4.49,-7.55,12.51];<br>>> b=[10.33;-6.43;41.53];
3. Вычислить решение системы линейных уравнений, используя функцию
Zeidel():
>> Zeidel(A, b, 0.001)ans =Ответы:
q2 =<br>1.6461
   -3.76830.4543
ans =Проверка:
ans =10.3235
   -6.4304<br>41.5255
ans =число проходов:
p =
```
8  $ans =$  $1.0e-003$  \*  $0.4400$ <br>0.5685  $0.2488$ 

Ответ: решением системы трех линейных уравнений является вектор  $(1.6461)$ 

```
x = |-3.7683|, найденный на восьмом шаге итерации.
    \begin{pmatrix} 0.4543 \end{pmatrix}
```
Рассмотрим решение систем линейных уравнений с помошью встроенной  $\phi$ УНКЦИИ solve $()$ :

solve  $\overline{('f_1', f_2', ..., f_n', x_1, x_2, ..., x_n)}$ гле:

 $\checkmark$  'f<sub>i</sub> ' - *i*-e уравнение системы, *i*=1, 2, ..., *n*;

 $\checkmark$  x<sub>i</sub> – *i*-e неизвестное, *i*=1, 2, ..., *n*.

Перед функцией solve() необходимо с помощью функции syms определить символьные переменные.

# Пример 5.4.

Пусть необходимо решить следующую систему уравнений:

 $[1,23x_1 - 3,25x_2 - 8,69x_3 = 10,33]$  $\left\{7,03x_1+4,81x_2+0,27x_3=-6,43,\right\}$  $4.49x_1 - 7.55x_2 + 12.51x_3 = 41.53$ .

Программа решения системы уравнений имеет вид:  $\Rightarrow$  syms x1 x2 x3;

```
Y=solve('1.23*x1-3.25*x2-8.69*x3=10.33', '7.03*x1+4.81*x2+0.27*x3=-6.43',
\rightarrow'4.49*x1-7.55*x2+12.51*x3=41.53')
```
После нажатия клавиши <Enter> получим ответ в следующем виде:  $Y =$ 

 $x1:$  [1 $x1$  sym]  $x^2$ :  $\begin{bmatrix} 1x^1 & sy^m \\ x^3 & \end{bmatrix}$ <br>x3:  $\begin{bmatrix} 1x^1 & sy^m \end{bmatrix}$ 

Программа задачу решила, но не выдала значения неизвестных  $x_1, x_2, x_3$ . Для их необходимо воспользоваться командой Y.k, где k - имя получения неизвестного. В нашем случае решение будет иметь вид:

 $>> Y.x1$  $ans =$ 

1.6467696870844978837212332256586

```
>> Y.X2ans =-3.7690989344414828576791743237764
```
 $>> Y.X3$  $ans =$ 

-45398138688708304769095896660916

# 5.4. ПРИМЕРНЫЕ ВОПРОСЫ НА ЗАЩИТЕ РАБОТЫ

1. Какие вы знаете группы методов решения систем линейных уравнений?

2. Какие методы относятся к прямым методам решения систем линейных уравнений?

3. Какие методы относятся к приближенным методам решения систем линейных уравнений?

4. Что значит решить систему уравнений?

5. В чем заключается суть метода Гаусса для решения систем линейных уравнений?

6. В чем заключается суть метода Жордана-Гаусса для решения систем линейных уравнений?

7. В чем заключается суть метода простой итерации для решения систем уравнений?

8. Как привести систему к виду с преобладающими диагональными коэффициентами?

9. В чем заключается суть метода Зейделя для решения систем уравнений?

### 5.5. ЗАДАНИЕ

1. Решить СЛАУ методом Гаусса с точностью 0,001.

2. Решить СЛАУ методом простой итерации с точностью 0.001.

3. Решить СЛАУ методом Зейделя с точностью 0,001.

4. Провести сравнительную характеристику методов.

5. Решить СЛАУ в системе МАТLAВ с помощью встроенной функции.

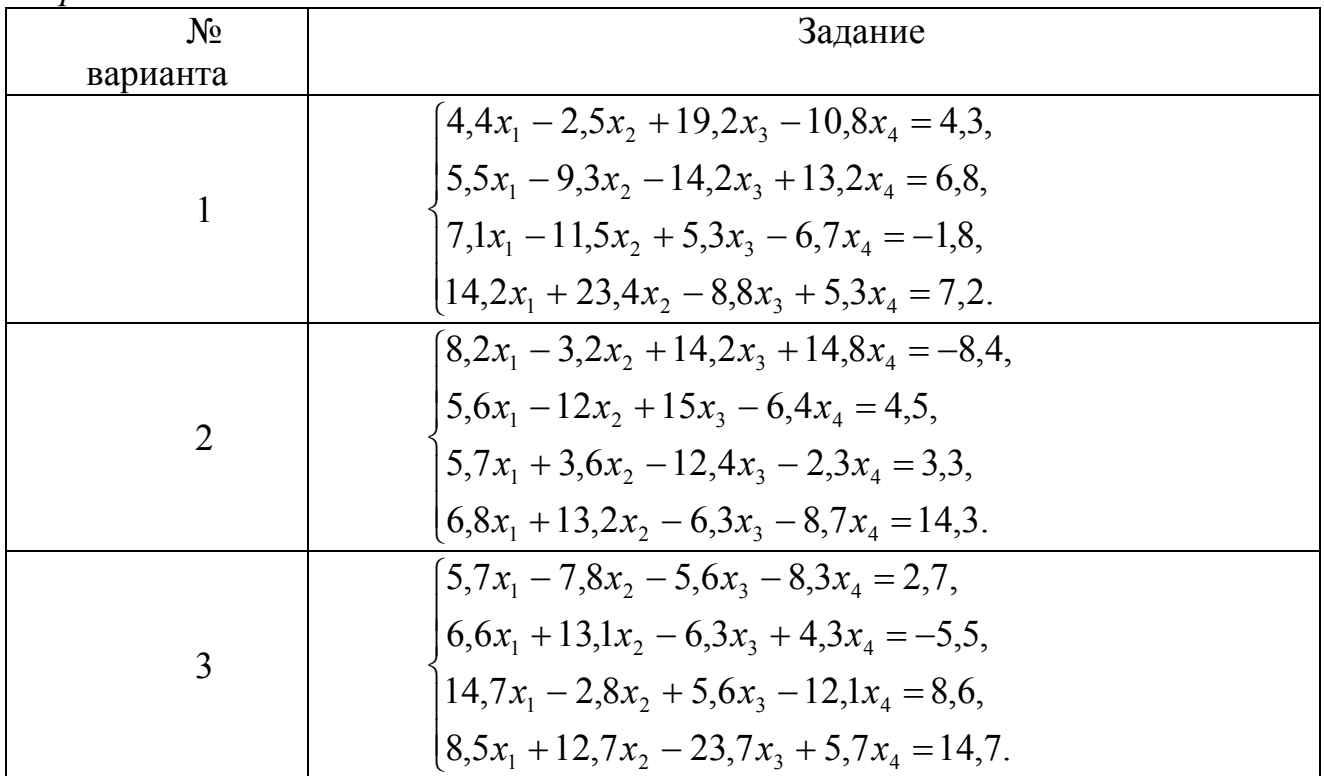

Вапианты заданий

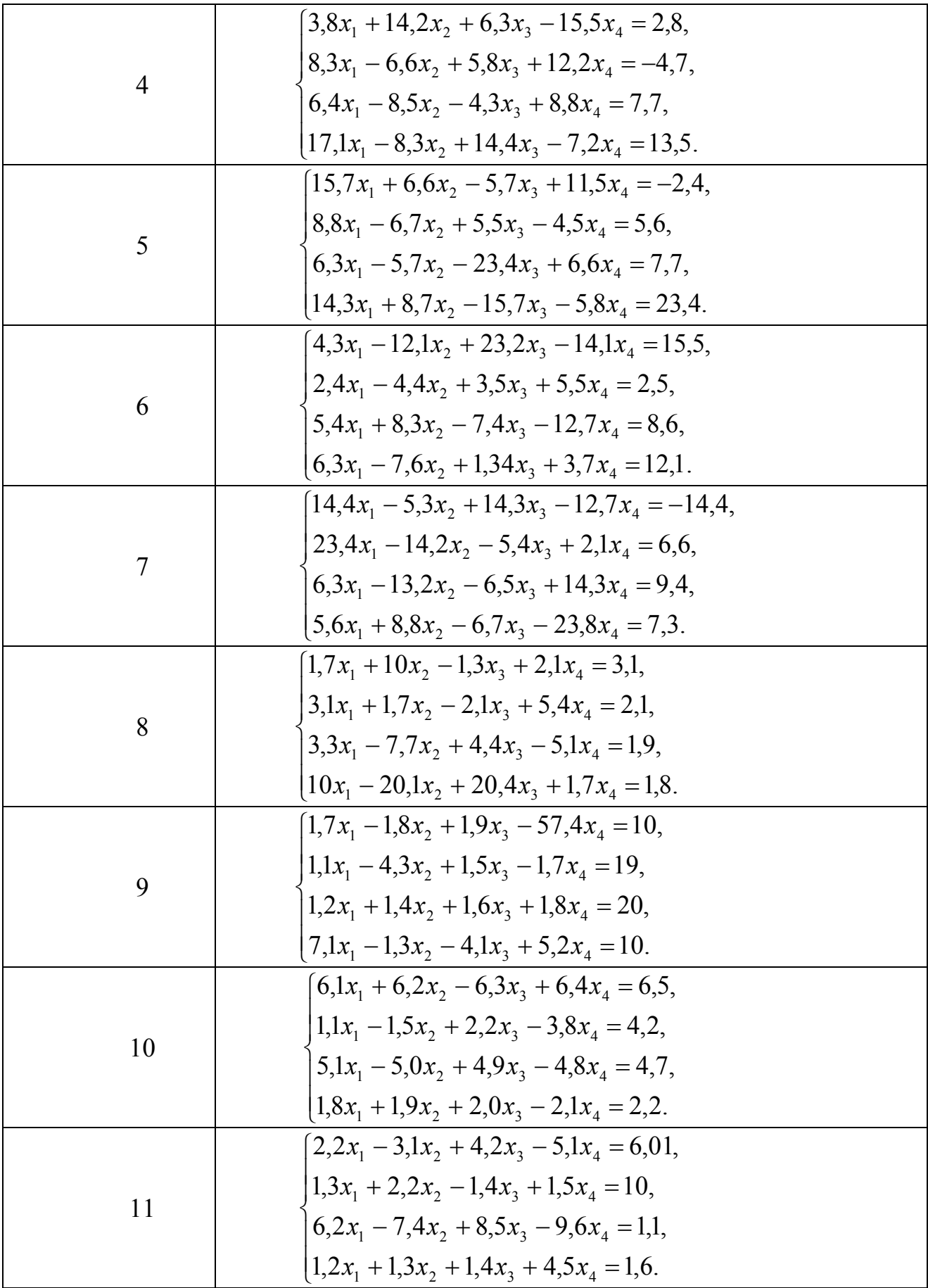

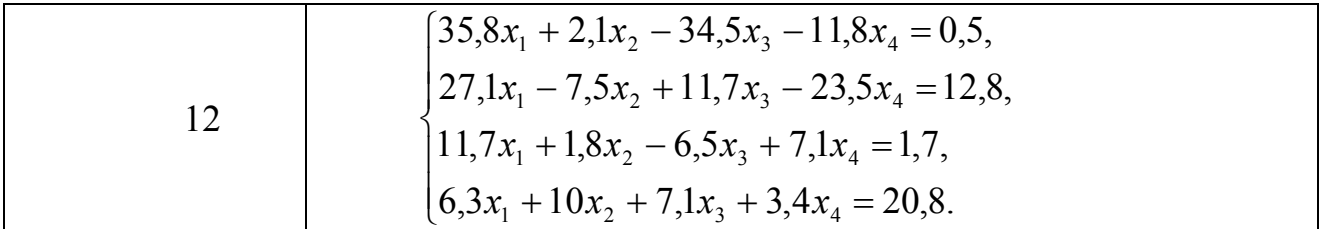